## Whoosh

#### An open-source pure-Python search library

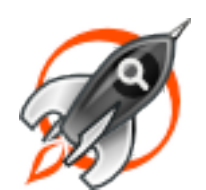

[matt@whoosh.ca](mailto:matt@whoosh.ca)

Friday, 15 March, 13

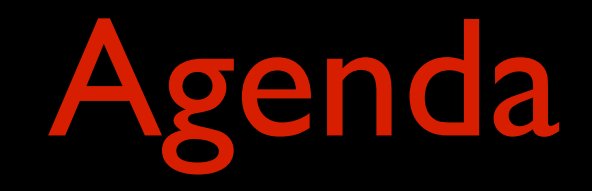

- Who am I?
- What is Whoosh?
- How does a inverted index work?
- Demo
- Advanced features
- What's next?

## Matt Chaput

- Technical writer, Graphic designer, and UI designer
- Self-taught programmer BASIC, Logo, Scheme, Smalltalk, JavaScript, Java, Python
- Information retrieval dilettante

### Side Effects Software

- Houdini, a high-end 3D animation and special effects package
- Used in film, games, and commercials
- Twice recognized by the Academy of Motion Pictures, Arts and Sciences
- Uses Python as its scripting language

#### Before Whoosh

- · Java Lucene in background process
- Customers HATED Java requirement
- Shipping Java was a big hassle with Sun

Why write a pure Python search library?

- Compiled libraries: installation problems and crashes, cross-platform issues
- Whoosh works where Python works
- I got 99 problems but make install ain't one

## What happened was...

- Wrote a search library for use in Houdini help system
- Would this be useful to anyone else?
- Open sourced in 2007
- Front page of Hacker News
- Whoosh was pretty slow
- Now it's... much less slow;)

## Who uses Whoosh?

- Houdini online help
- MoinMoin
- Django-Haystack
- Lots of users on Bitbucket and mailing list

#### The basics

- **Programming library** 
	- Toolkit for building your own search engine
- Not a web crawler (bring your own text)
- Thread and multiprocess safe
- Two-clause BSD license (GPL compatible)
- Python 2.5+, Python 3 compatible

#### Features

- Fields
- Text analysis
- Spell checker
- "More like this"
- Pluggable components
- **Powerful queries**
- Term Vectors
- Faceting and sorting
- Highlighted snippets
- Nested searching
- Efficient numeric and date fields
- **Documentation & tests**

#### Inverted Index

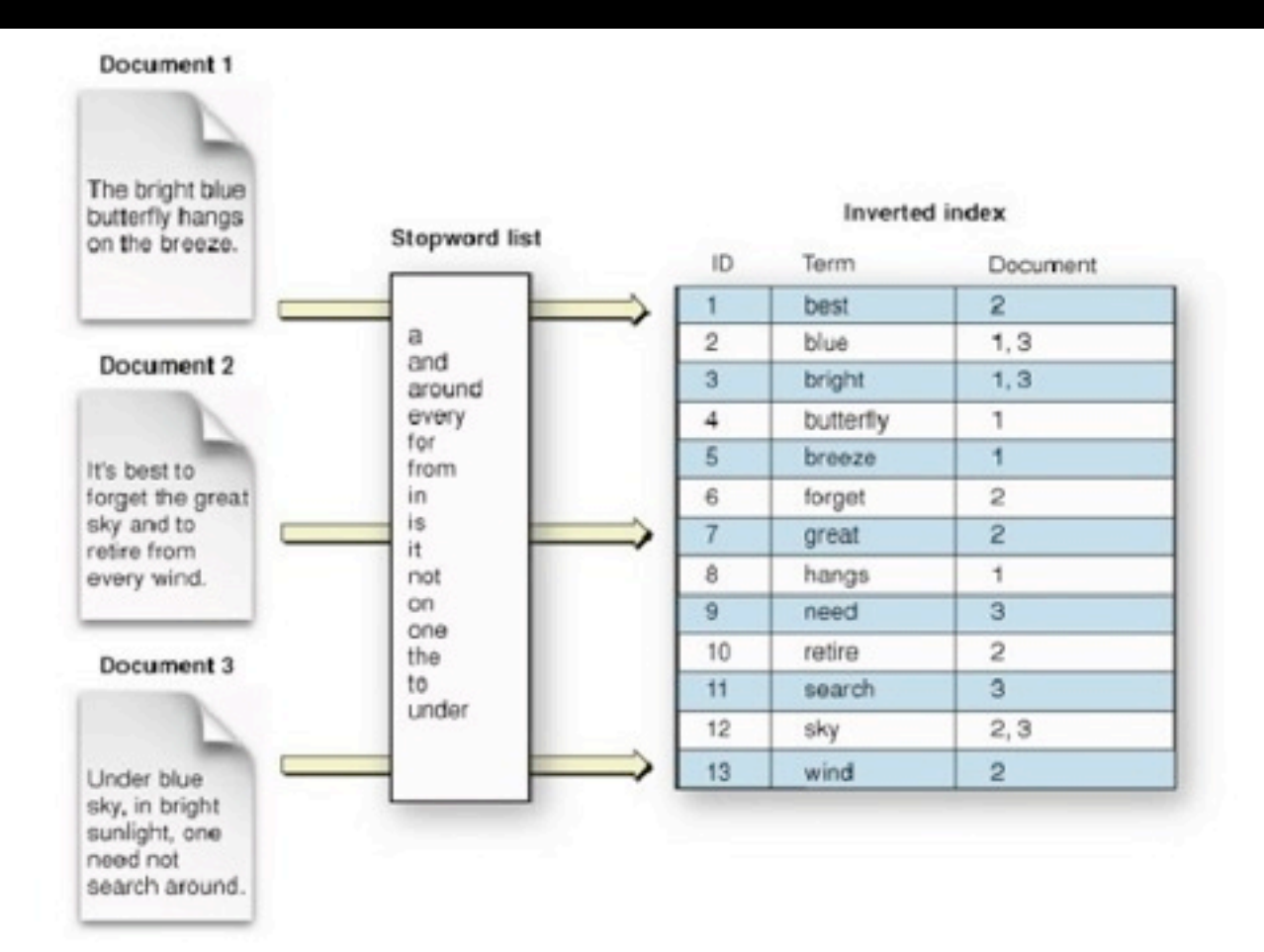

Source: developer.apple.com

# Indexing

#### • Text analysis

- Translate text into terms
- List of all postings in all documents
- External merge sort
	- Map of terms to posting lists

## Searching

- Parse user query
- Run search
	- Grouping/sorting
	- Paging
- Spelling corrections
- Highlighted snippets
- "More like this"

# Defining the schema

```
class MySchema(fields.SchemaClass):
     title = fields.TEXT(stored=True, sortable=True)
     content = fields.TEXT(spelling=True)
     path = fields.STORED
     modified = fields.DATETIME(stored=True, sortable=True)
```
# or

```
myschema = fields.Schema(
     title=fields.TEXT(stored=True, sortable=True),
     content=fields.TEXT(spelling=True),
     path=fields.STORED,
     modified=fields.DATETIME(stored=True, sortable=True),
)
```
## Indexing

```
from whoosh import fields, index
class MySchema(fields.SchemaClass):
     title = fields.TEXT(stored=True, sortable=True)
     content = fields.TEXT
     indexed_on = fields.DATETIME(stored=True, sortable=True)
     summary = fields.STORED
ix = index.create in("indexdir")with ix,writer() as w:
    w.add document(title="PyCon 2013",
                    content=myfile.read(),
                    indexed_on=datetime.now(),
                    summary="Conference report.")
```
## Searching

from whoosh import index, qparser

```
ix = index.open_dir("indexdir")
```

```
qp = qparser.QueryParser("content", ix.schema)
q = qp.parse("guido")
```

```
with ix.searcher() as s:
    results = s.s\text{,} for hit in results:
         print(hit["title"])
```
## Query types

- Term
- And, Or, Not
- DisjunctionMax
- Nested
- Phrase
- Near, Contains, etc.
- Range
- Prefix
- Wildcard
- Regex
- **•** Fuzzy

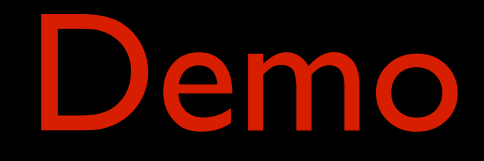

### Advanced features

- Multiprocessing for faster indexing
- Sorting/grouping
- Custom collectors (e.g. which queries matched?)
- Hierarchical searching
- Custom column types
- **Codecs**

# Pure Python advantages

- Fun!
- No compilation just works
- Fast iteration as you design the index
- Start up an interpreter and inspect the index, try queries, etc.
- Easy integration with other Python code

## Pain points

#### • Performance

- Try to touch as much C as possible
- Do some silly things (full binary numbers, cPickle) because they're fast
- Python 3 transition (u, bytes, str)
- Dynamic typing in the large

#### Future directions

- Explore manipulating byte array slices instead of strings
- Keep more in RAM
- Experimental codecs
- More choice between fast and compact index
- Split out sub-systems

## Interesting code

- "StructFile" class
- Fast on-disk hash table
- Flexible date parser
- Text analyzers
- On-disk FSA/FST
- **Cross-platform file lock**
- Space-efficient integer sets
- On-disk columnar storage

#### Resources

- Bitbucket repo: <https://bitbucket.org/mchaput/whoosh>
- Documentation: <https://whoosh.readthedocs.org/en/latest/>
- Mailing list: <http://groups.google.com/group/whoosh>
- [matt@whoosh.ca](mailto:matt@whoosh.ca)

Thank you!